## าเทที่ 2

## สำรวจเอกสาร

อนุกรมวิชาน และชีววิทยาของปลากะพงแดง

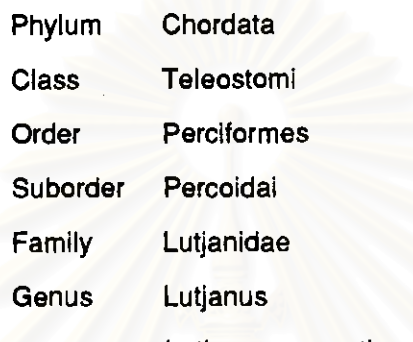

Lutjanus argentimaculatus (Forsskål, 1775)

ูปลากะพงแดง (*Lutjanus argentimaculatus,* Forsskål 1775) เป็นปลาที่มีการแพร่ <u>กระจายอย่างกว้างขวางในทะเลแถบ อินโด-แปซิฟิกใด้ โดยมีขอบเขตการแพร่กระจายจาก หมู่</u> เกาะชามวล จนถึง ฝั่งตะวันออกของแอฟริกา และจากตอนเหนือของทวีปออสเตรเลียไปจนถึง ี่ เกาะริวกิว ประเทศญี่ปุ่น (รูปที่ 1.) Allen (1985) รายงานไว้ถึงแหล่งที่จะสามารถพบปลา ชนิดนี้ได้ตั้งแต่ เขตน้ำกร่อยของป่าชายเลน จนกระทั่งตอนปลายของแม่น้ำที่อยู่ในอิทธิพลของ โดยปลากะพงแดงที่เติบโตเต็มที่จะอพยพจากเขตน้ำตื้นชายฝั่งไปยังบริเวณแนว น้ำทะเล ูปะการังน้ำลึก ในบางครั้งอาจสามารถพบปลาชนิดนี้ในเขตที่มีความลึกกว่า 100 เมตร

โดยทั่วไปแล้วลูกปลากะพงแดงวัยอ่อนจะอาศัยอยู่ในเขตแนวประการังชายฝั่ง และ เขตป่าชายเลนปากแม่น้ำ เมื่อเติบโตขึ้นก็จะอพยพลงไปสู่เขตน้ำลึกต่อไป ลักษณะเฉพาะของ ปลากะพงแดงที่โดเด็มที่จะพบเขี้ยวที่บริเวณกรามด้านบน ลักษณะนี้จะไม่สามารถพบได้ในปลา กะพงแดงเกล็ดห่าง (John's Snapper, L. johnii) (รูปที่ 2)

ในการศึกษาทางด้านการเก็บรักษาน้ำเชื้อด้วยวิธีแช่เยือกแข็งพบว่ามีรายงานการ วิจัยหลายฉบับที่ศึกษาในเรื่องการเก็บรักษาน้ำเชื้อแช่เยือกแข็งของปลา เช่น Horton *et al*. แสดงถึงรายงานของ Mitchum (1963); Hodgins และ Ridgway (1964);  $(1976)$ Horton, Graybill Laz Wu (1967); Truscott, Hoyle Laz Freeman (1968); Hoyle Laz Idler (1968);

หิดสมเอราจุ กรรดิต และคร

ทุ่นโดงเรนอะ (2009)

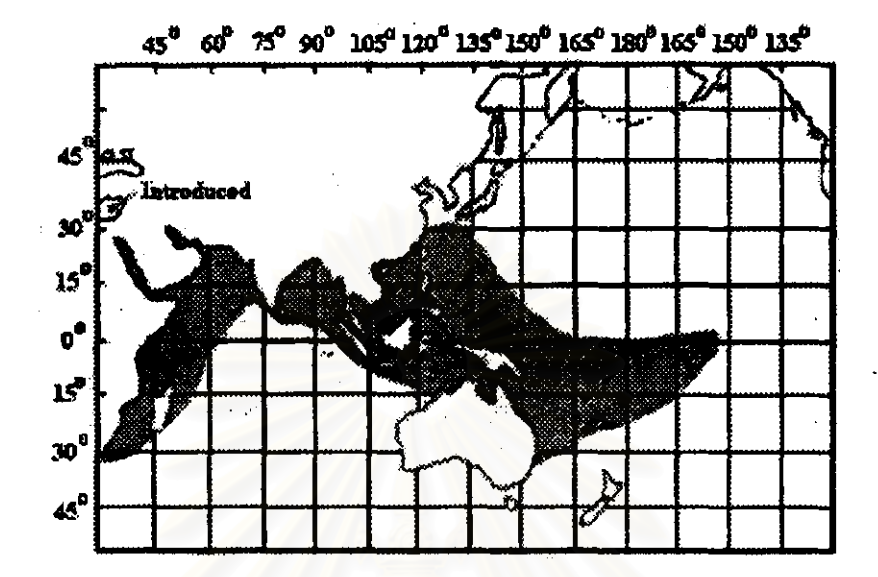

รูปที่ 1 แสดงขอบเขตการแพร่กระจายของปลากะพงแดง (ที่มา : Allen, 1985)

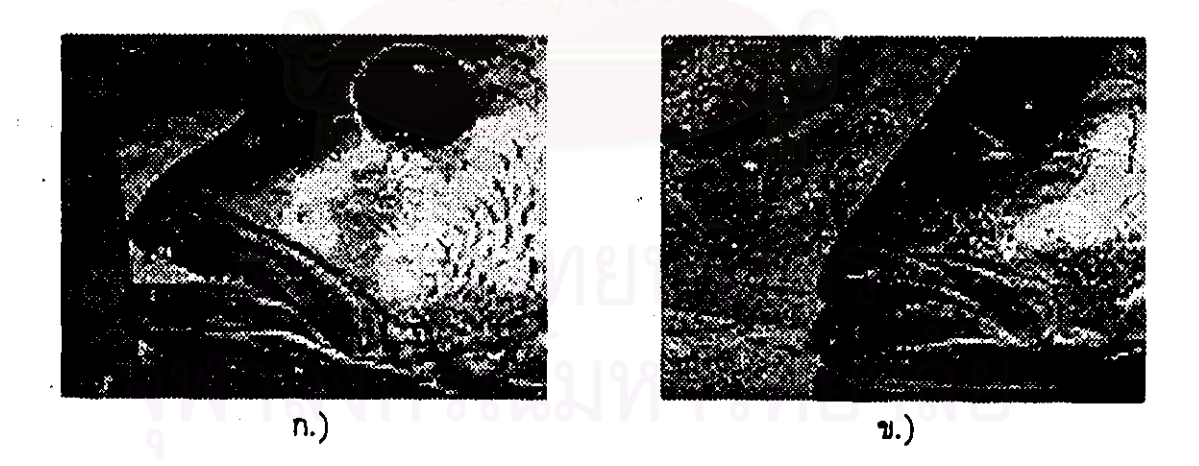

รูปที่ 2 ก.) แสดงคู่ของเขี้ยวบริเวณกรามด้านบนของปลากะพงแดง (L. argentimaculatus) ข.) แสดงภาพกรามของปลากะพงแดงเกล็ดห่าง (L. johnii) ที่ไม่มีเขี้ยว (ที่มา: Doi and Singhagraiwan, 1993)

Mounib, Hwang ust Idler (1968); Graybill ust Horton (1969); Ott ust Horton ซึ่งเป็นรายงานความเป็นไปได้ในการพัฒนางานวิจัยที่เกี่ยวกับการแช่เยือกแข็งของ  $(1971)$ อวัยวะสืบพันธุ์ในปลา โดยอาศัยข้อมูลทางด้านเทคโนโลยีการแช่เยื่อกแข็งแข็งในสัตว์เลี้ยงลูก ด้วยน้ำนม และชีววิทยาเบื้องต้นของปลา

ี ความสำเร็จครั้งแรกในการฏิสนธิไข่ กับอสุจิที่ได้จากการแช่เยือกแข็ง ได้ถูกรายงาน ไว้โดย Horton *et al.* (1967) และ Graybill และ Horton (1969) ได้ทำการเก็บรักษาน้ำเชื้อ ของปลา Rainbow trout (Salmo gairdneri) โดยใช้สารละลาย Cortland salt solution เป็นสาร ในการเจือจางน้ำเชื้อในอัตราส่วน 1:4 และใช้ DMSO 5 และ 12% ในช่วงเวลาที่ใกล้เคียงกัน Hoyle และ idler (1968) ได้ตีพิมพ์รายงานผลสำเร็จในการปฏิสนธิไข่ปลา Atlantic salmon (Samo sala) กับน้ำเชื้อที่ได้รับการแช่เยือกแข็ง พบว่าอัตราปฏิสนธิที่ได้เท่ากับ 0-12% โดย ู้เก็บน้ำเชื้อในสารละลายผสมของ 5% ethylene glycol กับ Cortland salt solution ที่ปรับปรุง โดยการลด NaCl จาก 725 เหลือ 188 mg/ น้ำ 100 ml และเพิ่ม KCl จาก 38 ไปเป็น 720 mg/น้ำ 100 mi จากนั้นลดอุณหภูมิจาก 2 ถึง -10 °C ใช้เวลาประมาณ 8 นาที และจาก -10 ถึง -25 °C ใช้เวลาประมาณ 4 นาที จากนั้นทิ้งไว้ที่อุณหภูมิสุดท้ายเป็นเวลา 30 นาที จึง ทำการละลายที่อุณหภูมิ 3 °C

Horton (1976) รายงานถึงกรรมวิธีพื้นฐานในการเก็บรักษาน้ำเชื้อแช่เยือกแข็งของ ปลาในครอบครัวแซลมอนโดยอ้างตาม Graybili และ Horton (1969); Ott และ Horton (1971a,b); และ Ott (1975) ตั้งนี้

1.) โดยทั่วไปแล้วการคัดเลือกปลาเพศผู้ที่จะคัดจากลักษณะภายนอกที่ พบ ในช่วงฤดูผสมพันธุ์ซึ่งเป็นเวลาที่เหมาะแก่การเก็บตัวอย่างน้ำเชื้อ

2.) ในการที่จะทำการเก็บตัวอย่างน้ำเชื้อนั้นจำเป็นที่จะต้องทำให้พ่อ ปลาที่จะทำการเก็บสลบเสียก่อน เพื่อป้องกันความบอบช้ำที่จะเกิดกับตัวปลา และเป็นการง่ายที่ จะเก็บตัวอย่างน้ำเชื้อที่มีคุณภาพดี น้ำเชื้อจะถูกรีดจากช่องเพศที่ทำความสะอาตแล้วด้วยการ เช็ดเมื่อกที่ติดอยู่โดยรอบออกจนแห้ง การสังเกตคุณภาพเบื้องต้นของดัวอย่างน้ำเชื้อทำได้โดย การดูสีของน้ำเชื้อที่เก็บได้ซึ่งน้ำเชื้อที่ดีนั้นควรจะมีสีขาวครีม และไม่มีการปนเปื้อนของเลือด หรือน้ำเมือกที่อยู่บริเวณช่องเพศ

3.) ตัวอย่างน้ำเชื้อที่ได้จะถูกเก็บลงในหลอดเก็บตัวอย่างซึ่งควรจะมี ปริมาตรของอากาศต่อปริมาตรของน้ำเชื้อเป็น 10:1 ตามรายงานของ Truscott *et al.* (1968) ู และ Withler และ Morley (1968) ซึ่งกล่าวถึงความสำคัญของอัตราการแลกเปลี่ยนก๊าซ

 $\overline{7}$ 

ด้วอย่างน้ำเชื้อในหลอดเก็บจะถูกเก็บลงในถังน้ำแข็งเพื่อรอการ ระหว่างน้ำเชื้อกับอากาศ เคลื่อนย้ายต่อไป

4.) น้ำยาที่ใช้ในการเก็บรักษาสภาพควรมีการทดสอบแล้วว่าไม่มีการ เสื่อมสภาพของสารดัวใด โดยทั่วไปแล้วน้ำยาที่ใช้จะได้แก่ สารละลายผสมของ Cortland salt solution จากผลการศึกษาของ Graybill (1968) พบว่า Sodium choride ประมาณ 800 mg/L และ Sodium bicarbonate ประมาณ 400-500 mg/L มีความสามารถในการช่วยรักษา ค่าแรงดันออสโมติกในเซลล์อสุจิให้คงที่ นอกจากนี้ Lecithin ประมาณ 750 mg/L จะช่วยใน การปกป้องเยื่อบุเซลล์ รวมทั้งช่วยในการควบคุมอัตราการแพร่ผ่านของสารละลายทั้งภายใน และภายนอกเซลล์ ในการเก็บรักษาน้ำยารักษาสภาพควรจะเก็บไว้ในอุณหภูมิเดียวกับตัวอย่าง น้ำเชื้อที่เก็บได้

5.) DMSO (Dimethyl sulfoxide) ที่ความเข้มข้น 10% (vol/vol) สามารถที่จะใช้เป็นน้ำยาป้องกันการเสื่อมสภาพของน้ำเชื้อจากการแช่แข็งได้เป็นอย่างดี คุ้ง โดยปกติแล้ว Giyceroi, Polyvinyl pyrolidone (MW=40,000), Sucrose และ Ethanol ก็ สามารถที่จะใช้เป็นสารป้องกันได้แต่มีประสิทธิภาพไม่ดีเท่า DMSO (Ott, 1970)

6.) จากรายงานของ Ott (1970) รายงานไว้ถึงอัตราส่วนในการผสม ระหว่างน้ำเชื้อกับน้ำยาเจือจางไว้ที่ 1:9 ซึ่งโดยทั่วไปแล้วอัตราส่วนของการผสมไม่ว่าจะเป็น 1:4, 1:9, หรือ 1:19 ให้ผลที่แตกต่างกันเพียงเล็กน้อยเท่านั้น อย่างไรก็ตามอัตราส่วนที่ใช้ ได้ผลดีที่สุดคือ 1:4

7.) หลังจากการละลายน้ำเชื้อเข้ากับน้ำยาเจือจางผสมกับสารรักษา ี่ สภาพในหลอดขนาด 1 ml แล้วควรนำไปบ่มในไอของไนโดรเจนเหลวทันที ระยะเวลาในการ บ่มมีความสำคัญ เพราะมีผลต่ออัตราการแพร่ผ่านของ DMSO เข้าสู่ผิวของอสุจิ (Lovelock และ Bishop, 1959) หลังจากบ่มในไอไนโดรเจนเหลวเป็นเวลา 2 นาที จึงนำน้ำเชื้อแช่แข็งที่ได้ไป ้เก็บในถังบรรจุไนโดรเจนเหลวเพื่อเก็บรักษาเป็นเวลานานต่อไป

8.) ในการนำน้ำเชื้อแช่เยือกแข็งออกมาใช้งานจะนำออกการถัง ในโตรเจนเหลวมาละลาย แล้วนำไปผสมกับไข่อย่างรวดเร็วเท่าที่จะสามารถทำได้ การละลาย น้ำเชื้อแช่เยือกแข็งสามารถทำได้โดยนำมาแกว่งในอ่างน้ำที่อุณหภูมิ 50-60 °C เป็นเวลา 8 ั\_นาที จึงนำน้ำเชื้อที่ได้ไปผสมกับไข่ดามวิธีการผสมเทียมด่อไป

Scott และ Baynes (1980) ได้กล่าวถึงวิธีศึกษาการเก็บรักษาน้ำเชื้อแช่เยือกแข็ง ของปลาในสกุลแซลมอน อาทิเช่น

1.) โดยทั่วไปแล้วขบวนการเมตาบอลิซึมของน้ำเชื้อปลาจะมีการดำเนิน ไปได้สองลักษณะคือ ขบวนการที่ใช้ออกซิเจน และไม่ใช้ออกซิเจน อสุจิในสัดว์ที่มีการปฏิสนธิ ภายในนั้นจะไม่มีความแตกต่างกันมากนักในขบวนการทางด้านการใช้ออกซิเจน และไม่ใช้ ออกซิเจน ซึ่งแดกต่างจากสัตว์ที่มีการปฏิสนธิภายนอกที่ขบวนการเมดาบอลิซึมจะค่อนไปทาง ด้านการใช้ออกซิเจนมากกว่าขบวนการที่ไม่ใช้ออกซิเจน (Mann, 1964)

2.) กรรมวิธีในการผสมเทียมปลาในครอบครัวแซลมอน Scott และ Baynes (1980) อ้างอิงถึง Ginsberg (1963) ว่าโดยปกติแล้วสามารถที่จะแบ่งออกได้เป็น 2 วิธีด้วยกัน คือ การผสมเทียมด้วยกรรมวิธีแบบแห้ง (Dry Method) จากการริเริ่มของ Russian V.P. Vrasski (Soudakevicz, 1974) โดยการนำน้ำเชื้อมาผสมกับไข่สดที่รีดได้จากแม่ปลาจาก นั้นจึงนำไปโรยลงในน้ำเพื่อให้ไข่มีการพัฒนาและฝักเป็นตัวต่อไป นอกจาการผสมแบบแห้งแล้ว Petit, Jaiabert, Chevassus และคณะ (1973) และ Billard, Petit, Jalabert และคณะ (Wet Method) โดยการรีดไข่ และ (1974) ยังได้รายงานถึงกรรมวิธีผสมเทียมแบบเปียก น้ำเชื้อจากปลาผสมกันในสารละลาย Buffered saline จากนั้นจึงนำไปเทลงในน้ำเพื่อทำการฝัก ต่อไป

3.) อัตราการเจือจางน้ำเชื้อนั้นจะส่งผลกับอายุ และประสิทธิภาพในการ เคลื่อนไหวของอสุจิ โดยทั่วไปแล้วสารที่จะใช้ในการเจือจางส่วนมากจะใช้ น้ำสะอาด, สาร ิละลายน้ำเกลือ และ ovarian fluid จากการอ้างอิงถึง Nomura (1964) ซึ่งได้ทำการทดลองใน ปลา rainbow trout พบว่าสารละลายทั้งสามให้ผลในการกระตุ้นอสุจิให้มีการเคลื่อนไหวทั้งหมด ในอัตราการละลายที่แดกต่างกัน ดังตารางที่ 1

ดารางที่ 1 แสดงอัดราส่วนในการละลายของน้ำยาเจือจาง : น้ำเชื้อที่ส่งผลต่ออัตราการเคลื่อน ไหวของอสุจิ rainbow trout (Nomura, 1964)

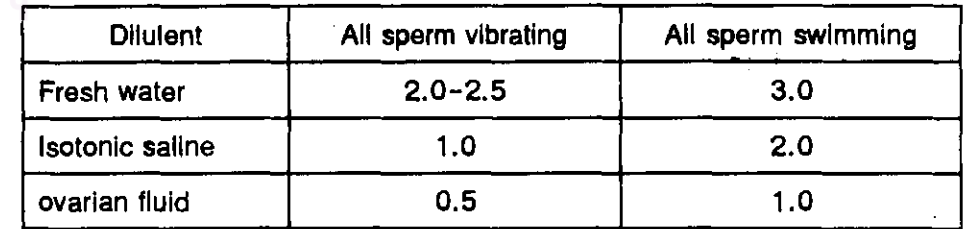

## 4.) การเคลื่อนไหวของอสุจิ จะมีความสัมพันธ์ที่บอกได้ถึงอัตราการ

ปฏิสนธิเมื่ออสุจิอยู่ในสารละลายชนิดเดียวกันทั้งนี้เนื่องจาก flagella จะมีการเคลื่อนไหวจาก การกระตุ้นด้วยผลจากอัตราการละลาย (Bishop, 1962) อย่างไรก็ตามอัตราการเคลื่อนไหว ของอสุจิเพียงอย่างเดียวก็อาจจะไม่สามารถที่จะบ่งบอกได้อย่างแน่นอนถึงอัตราการปฏิสนธิ เสมอไปจากรายงานของ Kossmann (1973) ในปลาคาร์พ และ Mounib et al. (1968) ใน ปลา -ค็อด แสดงให้เห็นว่าน้ำเชื้อที่ได้จากการแช่เยือกแข็งแม้ว่าจะมีอัตราการเคลื่อนไหวที่ตี แต่ กลับส่งผลให้อัตราการปฏิสนธิต่ำ นอกจากนี้จากรายงานของ Okada และ Ito (1995), Stoss, Buyukhatipoglu และ Holtz (1978) และ Truscott และ Idler (1969) พบว่าน้ำเชื้อที่เก็บจาก ปลาที่ตายแล้วในบางครั้งยังมีความสามวัรถในการที่จะปฏิสนธิ แม้ว่าจะมีอัตราการปฏิสนธิที่ต่ำ กว่าน้ำเชื้อสตก็ตาม

5.) เทคนิคในการเก็บน้ำเชื้อแซ่เยือกแข็งนั้นพบว่ามีเพียงไม่กี่วิธีเท่านั้น

ที่ประสบผลสำเร็จในการเก็บน้ำเชื้อแช่เยือกแข็งในปลา เทคนิคที่ใช้กันโดยทั่วไปได้แก่ 5.1) Vial: ้เป็นการเก็บน้ำเชื้อแซ่เยือกแข็งในหลอดแก้ว หรือหลอด polypropylene ที่มีปริมาตรสุทธิประมาณ 2 มล. เทคนิคนี้ไช้กันโดยทั่วไปในการ เก็บรักษาตัวอย่างแช่เยือกแข็งที่ -196 °C นอกจากนี้ยังมีกระบอกเก็บที่ออกแบบไว้เฉพาะทำ ให้ง่ายในการที่จะเก็บและนำตัวอย่างออกจากถังไนโตรเจนเหลว

่ การทำให้เป็นเกล็ด ซึ่งสามารถทำได้โดยการหยดน้ำเชื้อที่ทำการผสมแล้วลงในแท่งน้ำแข็งแห้ง (Dry Ice) จากนั้นจึงเก็บเกล็ดน้ำเชื้อในขวดเก็บเพื่อที่จะย้ายลงเก็บในถังไนโดรเจนเหลวต่อไป 5.3) French straw: กรรมวิธีนี้ถูกออกแบบเพื่อให้สะดวก

รวดเร็วในการเก็บตัวอย่างน้ำเชื้อ การแช่เยือกแข็ง และการแบ่งส่วนการใช้ตัวอย่างน้ำเชื้อแช่ เยือกแข็งในวัว (I.V.M., 1976) ตัวอย่างน้ำเชื้อที่ผสมน้ำยารักษาสภาพจะถูกเก็บในหลอด ฟาง (straw) โดยใช้สัญลักษณะสีเป็นเครื่องบ่งบอกตัวอย่าง จากนั้นทำการปิดผนึกหัว และท้าย ของหลอดฟาง เพื่อย้ายไปเก็บลงสู่ถังไนโตรเจนเหลวต่อไป

ในรายงานการทดลองหลายฉบับใช้เทคนิคในการเก็บนี้เป็นเครื่องบ่งบอกถึงอัตรา การลดอุณหภูมิ โดยพบว่า ในการควบคุมอัดราการลดอุณหภูมินั้นการใช้หลอดฟางจะสามารถ ควบคุมอัตราการลดอุณหภูมิได้ง่ายกว่า และมีผลกระทบต่ออสุจิน้อยกว่าการใช้หลอด vial ส่วน การเก็บโดยวิธีทำเป็นเกล็ดนั้นพบว่ามีอัตราการลดลงของอุณหภูมิโดยเฉลี่ยประมาณ 30 <sup>0</sup>C/ min. อัตราการลดอุณหภูมิโดยการเก็บด้วยวิธีต่าง ๆ นั้นแสดงไว้ในตารางที่ 2

6.) โดยปกติแล้วปริมาตรที่ใช้ในการเก็บน้ำเชื้อแช่เยือกแข็งด้วยวิธีการ ทำให้เป็นเกล็ดจะใช้ปริมาตรประมาณ 40 ถึง 200 ฟ. และหลอดฟางจะใช้ปริมาตรประมาณ 250 ถึง 1500 แ.

| Technique                                  | Rate $(^{\circ}$ C/min.) | Measued from                   |
|--------------------------------------------|--------------------------|--------------------------------|
| Pellet                                     | 30                       | $0^{\circ}$ to $-50^{\circ}$ C |
| Plunged directly into liquid nitrogen:     |                          | $\sim 4$                       |
| Polypropylene vial                         | 170                      | $0^{\circ}$ to $-70^{\circ}$ C |
| Glass vial                                 | 300                      |                                |
| <b>Straw</b>                               | 1800                     |                                |
| Plunged directly in acetone/dry ice slush: |                          |                                |
| Polypropylene vial                         | 50                       | $0^\circ$ to $-50^\circ$ C     |
| Glass vial                                 | 170                      |                                |
| <b>Straw</b>                               | 500                      |                                |

ดารางที่ 2 แสดงอัตราเฉลี่ยในการลดของอุณหภูมิจากการเก็บน้ำเชื้อด้วยเทคนิคการใช้ หลอด vial, หลอดพ่าง และการทำเป็นเกล็ต (Scott และ Bayne, 1980)

7.) สารละลายน้ำยาเจือจางโดยส่วนมากแล้วจะอยู่ในกลุ่มสารประกอบ ของสารละลายเกลือ ซึ่งในบางขณะอาจมีการเพิ่มสารประกอบอินทรีย์ เพื่อช่วยรักษาประสิทธิ สภาพของอสุจิในอยู่ในสภาพที่คงที่ตลอดระยะเวลาการเก็บรักษา (Graybill  $U\Omega$ Horton. 1969) ตามทฤษฎีแล้วน้ำยาเจือจางที่ดีควรที่จะทำให้อสุจิอยู่ในสภาพที่ไม่มีการเคลื่อนไหว หรือมีการเคลื่อนไหวน้อยที่สุด เนื่องจากโดยปกติแล้วอสุจิจะมีการเคลื่อนไหวได้เพียงครั้งเดียว ่ เท่านั้น ไม่สามารถที่จะกลับมาเคลื่อนไหวได้อีกเป็นครั้งที่สอง (Truscott และ Idler, 1969) ในตารางที่ 3 แสดงให้เห็นถึงองค์ประกอบทางเคมีของน้ำยารักษาสภาพ ซึ่งสังเกตได้ว่าน้ำยา รักษาสภาพส่วนใหญ่มีองค์ประกอบของ NaCl เพื่อควบคุมระดับความเข็มขันของสารละลาย, NaHCO<sub>3</sub> เพื่อควบคุมความเป็นกรด∼ด่าง และ Lecithin เพื่อปกป้องเยื่อหุ้มเซลล์

8.) สารรักษาสภาพ (Cryoprotectant) จะช่วยป้องกันเซลล์ไม่ให้ถูกทำลายจากการลด อุณหภูมิซึ่งปกติแล้วเซลล์สามารถที่จะมีชีวิตรอดจากการแช่เยือกแข็งได้ถ้ามีการลดอุณหภูมิ อย่างเหมาะสม แต่โดยทั่วไปแล้วช่วงของอัตราการลดอุณหภูมิที่ไม่ทำให้ภายในเซลล์เกิดเกล็ด น้ำแข็งจะอยู่ในช่วงอุณหภูมิที่แคบมาก สารป้องกันการแช่เยือกแข็งโดยทั่วไปได้แก่ Glycerol และ Dimethyl sulphoxide (DMSO) การใช้กรีเซอรอลนั้นมีการใช้กันอย่างกว้างขวางในการใช้ เป็นสารป้องกันการแช่เยือกแข็งในอสุจิของสัตว์เลี้ยงลูกด้วยน้ำนม และถูกนำมาพัฒนาจน ประสบผลสำเร็จในปลาทะเลบางชนิด ส่วน DMSO นั้นได้ถูกนำมาใช้ในการเป็นสารป้องกัน การแช่เยือกแข็งในปลาครอบครัวแซลมอนเป็นส่วนใหญ่ นอกจากสารที่กล่าวมาแล้วยังอาจใช้ สารอื่นเป็นสารป้องกันการแช่เยือกแข็งได้อีก เช่น Ethylene glycol และ Propylene glycol ได้ ถูกใช้ในการเก็บรักษาน้ำเชื้อแช่เยือกแข็งของปลาCod, แซลมอน และCarp

## ิ<br>ดารางที่ 3 แสดงองค์ประกอบของสารละลายน้ำยาเจือจาง ที่ใช้ในการเก็บรักษาน้ำเชื้อโดยวิธีแช่เยือกแข็ง (Scott และ Baynes, 1980)

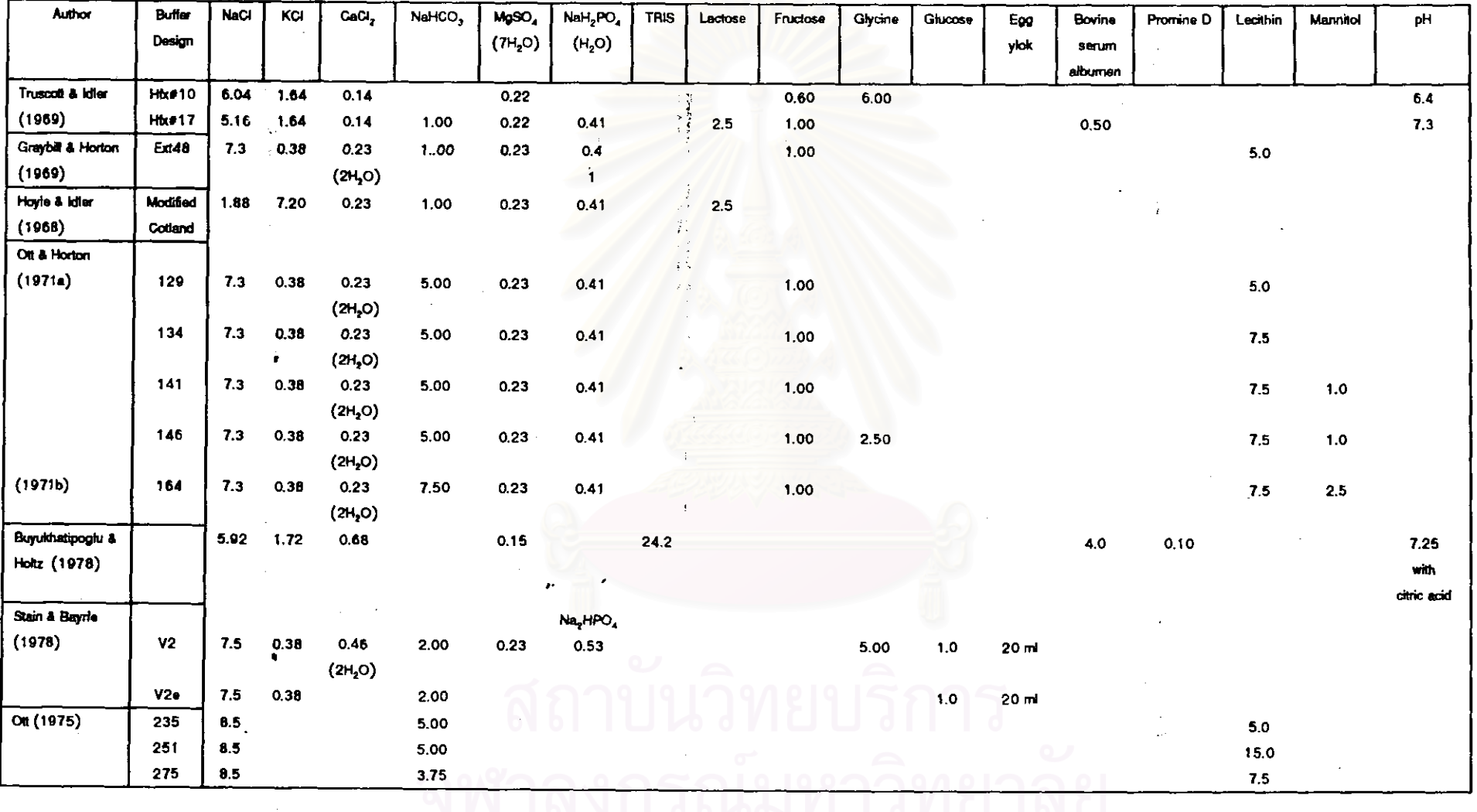

 $\vec{p}$ 

9.) ระยะเวลาในการบ่มน้ำเชื้อก่อนการแช่เยือกแข็งโดยปกติแล้วจะใช้ เวลา 1/2-1 ชม. เพื่อให้สารรักษาสภาพแพร่เข้าสู่ภายในเซลล์ แต่ในบางรายงานก็พบว่าไม่ได้ มีการแสดงถึงเวลาในการบ่มน้ำเชื้อก่อนการแช่เยือกแข็ง

จากรายงานส่วนมากอัตราการลดอุณหภูมิจะส่งผลต่ออัตรา  $10.$ อัตราการลดอุณหภูมิที่เหมาะสมนั้นจะส่งผลให้อสุจิมีอัดรา การรอดของอสุจิที่ถูกแช่เยือกแข็ง การรอดที่สูงที่สุด แต่โดยทั่วไปแล้ว<u>ค่าอัตราเร็วในการลดอุณหภูมิจะมี</u>ค่ากว้าง และเปลี่ยนแปลง ตัวอย่างเช่น เซลล์ไขกระดูกจะใช้อัดราเร็วในการลด ดามชนิดของเซลล์ที่ทำการแช่เยือกแข็ง ในขณะที่เซลล์เม็ดเลือดของมนุษย์ใช้อัตราเร็วในการลด  $1.6^{\circ}$ C/min. อุณหภูมิประมาณ อุณหภูมิ 300°C/min. ในปลาแซลมอนนั้นพบว่าอัดราเร็วในการลดอุณหภูมิประมาณ 30-60 °C/min. เป็นอัตราเร็วในการลดอุณหภูมิที่เหมาะสมที่สุด (Scott และ Baynes, 1980)

ข้อมูลวิธีในการละลายน้ำเชื้อแช่เยือกแข็งเพื่อนำมาใช้นั้น พบ  $11.)$ ว่ายังไม่เป็นที่เข้าใจกันมากนัก แต่โดยทั่วไปแล้วพบว่าผลจากการแช่แข็ง และการละลายจะทำ ให้เยื่อหุ้มเซลล์ถูกทำลายจึงส่งผลให้คุณภาพของอสุจิลดลงอย่างรวดเร็ว นอกจากนี้ยังส่งผลให้ ระยะเวลาในการมีชีวิตอยู่ของอสุจิลดลงด้วยเช่นกัน

Stoss และ Holtz (1981) ได้ศึกษาผลของน้ำยาที่ใช้ในการละลาย, ความหนาแน่น ของอสุจิที่ทำการละลายและความสามารถในการปฏิสนธิจากน้ำเชื้อแช่เยือกแข็งของปลา Rainbow trout (Salmo gairdnen) ในการทดลองน้ำเชื้อจะถูกผสมกับน้ำยารักษาสภาพชนิด ้เดียวกันทั้งหมด และทำให้เป็นเกล็ดโดยการหยดลงบนก้อนน้ำแข็งแห้ง จากนั้นนำน้ำเชื้อแช่ เยือกแข็งมาละลายโดยน้ำยาละลายสูตรต่าง ๆพบว่าน้ำยาที่ใช้ในการละลายที่ดีที่สุดคือ coelomic fluid ซึ่งมีส่วนผสมของ NaHCO<sub>3</sub> 119 mM และ NaCl 120 mM ให้ผลในการ ปฏิสนธิเป็น 78.9, 75.3และ 69.1% เทียบกับกลุ่มควบคุมซึ่งมีอัตราการปฏิสนธิเป็น 97.1% นอกจากนี้ความหนาแน่นที่ต่ำที่สุด ที่จะทำให้น้ำเชื้อแช่เยือกแข็งสามารถปฏิสนธิได้ผล คือ 3 ่ x10<sup>6</sup> เซลล์ด่อไข่ 1 ใบ โดยระยะเวลาจากการละลายจนถึงการผสมน้ำเชื้อกับไข่เป็นเวลา 30 วินาที ผลการศึกษาของ Stoss และ Holtz (1983) ซึ่งได้รายงานถึงการศึกษาผลกระทบจาก ี ความเข้มข้นของ DMSO และระยะเวลาในการบ่มโดยใช้ sucrose และ KCI เป็นน้ำยารักษา ่ สภาพ และน้ำยาในการละลาย โดยความเข้มข้นของ DMSO ที่ใช้คือ 5 ถึง 10 ml/100ml, ใช้ ระยะเวลาในการบ่มที่อุณหภูมิ 0°C เป็น 1, 2, 4 และ 60 นาทีตามลำดับ สำหรับความเข้มข้น ของน้ำยารักษาสภาพที่ใช้คือ sucrose 0, 100, 200 หรือ 300 mmol และ KCI ความเข้มข้น 0, 6.7, 13.4, 20.2, 26.9, หรือ 33.6 mmol จากการละลายน้ำเชื้อแช่เยือกแข็งด้วยน้ำยา ี ละลายต่าง ๆ พบว่า DMSO ความเข้มข้นระหว่าง 10 ถึง 20% ให้ผลในการปฏิสนธิที่สูงเมื่อใช้ ่ ระยะเวลาในการบ่มที่สั้น แต่หากว่ามีการเพิ่มความเข้มข้นของ DMSO ผลของระยะเวลาที่ใช้ใน การบ่มก็จะยิ่งเด่นชัดมากขึ้น ส่วน sucrose ไม่ส่งผลต่ออัตราการปฏิสนธิของน้ำเชื้อแช่เยือก นขึงที่ผสม KCI และน้ำเชื้อแช่เยือกแข็งที่ผสม KCI 6.7 mmol จะแสดงผลที่เด่นชัดมากเมื่อ เทียบกับน้ำเชื้อแช่เยือกแข็งที่ไม่มี KCI นอกจากนี้การละลายน้ำเชื้อแช่เยือกแข็งที่สารละลายไอ ออนิคที่แตกต่างกันจะส่งผลต่ออัตราการปฏิสนธิของน้ำเชื้อแช่เยือกแข็งกับไข่โดยค่าออสโมลา ลิตี้ (osmolality) ที่ 249 mOsm ซึ่งเป็นค่าที่ต่ำที่สุดในการทดลองให้อัตราการปฏิสนธิที่สูงถึง 85% และอัดราการปฏิสนธิจะลดลงเหลือ 61% เมื่อเพิ่มค่าออสโมลาลิตี้ให้สูงขึ้นเป็น 365 mOsm

Erdahi, Erdahi และ Graham (1984) ที่กษาถึงปัจจัยที่ส่งผลต่อการเก็บรักษาน้ำ เชื้อแช่เยือกแข็งของปลาในครอบครัวแซลมอน โดยทำการศึกษาในปลา Chinook salmon (Oncorhynchus tschawytscha), Rainbow trout (Salmo gairdneri), Brown trout (S. trutta fario) และ Brook trout (Salvelinus fontinalis) ตัวอย่างน้ำเชื้อสดจะถูกผสมด้วยน้ำยารักษา ลภาพของ Erdahl และ Graham (1980) พบว่าอัตราส่วนของน้ำเชื้อต่อน้ำยารักษาสภาพที่ 1:2 พบว่าอัตราปฏิสนธิสูงขึ้นแต่เมื่อเพิ่มอัตราส่วนเป็น 1:10 กลับเป็นการเร่งให้คุณภาพของ น้ำเชื้อในการปฏิสนธิลดลง เมื่อเก็บน้ำเชื้อไว้ที่ 5°C เป็นเวลา 48 ชั่วโมง ในการใช้สารป้อง ึกันการแช่เยือกแข็ง 3 ชนิด คือ DMSO, Ethylene Givcerol และ Givcerol พบว่าความเข้มข้น ของ DMSO…7% หรือต่ำกว่านั้นให้อัตราการปฏิสนธิที่สูงกว่าสารป้องกันการแช่เยือกแข็งชนิด อื่น เมื่อทำการแช่เยือกแข็งน้ำเชื้อปลา Rainbow trout และ Brook trout ที่อัตราส่วนน้ำเชื้อต่อ น้ำยารักษาสภาพ เป็น 1:2 และใช้ DMSO 7% เป็นสารป้องกันการแช่เยือกแข็ง พบว่าให้อัตรา การปฏิสนธิ 54% เมื่อเก็บในหลอดฟางขนาด 0.25 ml ให้อัดราการปฏิสนธิ 66% และเมื่อเก็บ น้ำเชื้อแช่เยือกแข็งในลักษณะเกล็ดซึ่งมีขนาด 0.10 ml พบว่าอัตราปฏิสนธิเท่ากับ 10% นอก จากนี้เมื่อแช่น้ำเชื้อที่อุณหภูมิ -79<sup>0</sup>C และ -196<sup>0</sup>C ให้ผลของการปฏิสนธิที่ไม่แตกต่างกัน ทางสถิติ

Baynes และ Scott (1987) รายงานถึงการใช้ 5 ถึง 20% ไข่แดงสดในสารละลาย เป็นน้ำยารักษาสภาพ ้เพื่อเพิ่มอัดราปฏิสนธิหลังจากการละลายในปลา sucrose-based Rainbow trout (S. gairdneri) พบว่าน้ำเชื้อที่แช่เยือกแข็งด้วยการใช้ 10% ไข่แดงสดให้ผล การปฏิสนธิหลังจากการละลายที่สูงโดยให้อัตราการปฏิสนธิเท่ากับ 67.3±3.0%

Chao, Chen และ Liao (1975) ได้ทำการเก็บรักษาน้ำเชื้อด้วยวิธีการแช่เยือกแข็ง ในปลากระบอกสีน้ำตาล (*Mugil cephalus*) เป็นเวลา 23 วัน ที่อุณหภูมิ -196 <sup>o</sup>C ในการ ิทดลองน้ำเชื้อจะถูกผสมกับสารละลาย Ringer solution for marine fish ซึ่งใช้เป็นน้ำยาเจือจาง ด้วยอัตราส่วน 6, 10, 15, และ30% (vol/vol) เก็บในหลอดฟางขนาด 0.5 ml ทำการลด อุณหภูมิด้วยการผ่านไอไนโตรเจนซึ่งมีอุณหภูมิ -80 <sup>o</sup>C จากนั้นนำไปเก็บในถังบรรจุ ไนโตรเจนเหลวที่อุณหภูมิ -196<sup>0</sup>C ผลการทดลองพบว่าสารที่ใช้ในการรักษาสภาพที่เหมาะ สมในการทดลอง คือ 5-10% Giycerol และ DMSO ที่อัตราส่วน 1:1, 1:5 และ 1:10 ส่งผล ให้อสุจิมีอัตราการเคลื่อนไหว และอัตราการปฏิสนธิที่ดีที่สุดโดยอัตราปฏิสนธิที่ดีที่สุดเท่ากับ 2.7% หลังการเก็บน้ำเชื้อแซ่เยือกแข็งเป็นเวลา 1 ปี กับ 4 วัน

Chao, Chao และ Liu (1987) ได้ศึกษาการเก็บรักษาน้ำเชื้อแช่เยือกแข็งในปลานิล 6 ซนิด ได้แก่ Oreochromis aureaus, O. mossambicus, O. niloticus, Tilapia zillii, O. sp. และ ปลานิลแดงลูกผสมระหว่าง O. niloticus x O.aureaus โดยใช้ 15% นมผง และ 5% methanol เป็นน้ำยารักษาสภาพ ทำการลดอุณหภูมิอย่างรวดเร็วจนถึง -35<sup>0</sup>C จากนั้นลด อุณหภูมิตัวยอัตรา 5<sup>0</sup>C/min. จนถึง -75<sup>0</sup>C และเก็บน้ำเชื้อในไนโดรเจนเหลว จากการ ทดสอบอัตราปฏิสนธิพบว่าอัตราการปฏิสนธิเท่ากับ 72.7% เมื่อเทียบกับกลุ่มทดลองที่มีอัดรา การปฏิสนธิเท่ากับ 85.7% หลังการเก็บน้ำเชื้อแช่เยือกแข็งเป็นเวลา 22 วัน ส่วนในการ ทดลองกับลูกผสมระหว่าง O. miloticus x O.aureus ใช้ไข่ของ O. honorum เป็นดัวทดสอบพบ ว่ามีอัตราการปฏิสนธิเท่ากับ 93.4% เมื่อกลุ่มควบคุมมีอัตราการปฏิสนธิเป็น 90% ภายหลัง การเก็บน้ำเชื้อแช่เยือกแข็งเป็นเวลา 304 วัน

Rana และ McAndrew (1989) ใช้น้ำเชื้อของปลานิล (O. spp.) เป็นตัวอย่างใน การทดลองการแช่เยือกแข็งโดยผสมกับ methanol และสารละลาย Fish Ringer เป็นน้ำยารักษา เจือจาง จากนั้นเก็บไว้ในหลอดแช่เยือกแข็งขนาด 1.5 ml ลดอุณหภูมิโดยการผ่านไอของ ไนโดรเจนเหลว และแช่ที่อุณหภูมิ ~196 °C เป็นเวลาอย่างน้อย 13 เดือน พบว่าในด้วอย่าง น้ำเชื้อ 16 ตัวอย่างอสุจิยังแสดงการสั่นของหางให้เห็นได้หลังจากการละลายในอัดราส่วน 16% และมีอัตราการปฏิสนธิเฉลี่ยเท่ากับ 38.7-93.4% และพบว่าสารละลาย methanol 10% สามารถที่จะใช้เป็นสารป้องกันการแช่เยือกแข็งได้ดีที่สุด โดยมีอัดราการลดอุณหภูมิที่เหมาะสม คือ 5 และ 30°C/min. นอกจากนี้ยังพบว่าอัดราการผสมระหว่างน้ำเชื้อกับน้ำยารักษาสภาพที่ 1:2 และ 1:20 อัตราการปฏิสนธิไม่มีความแตกต่างกันทางสถิติ

Piironen และ Hyvarinen (1983) ทำการศึกษาเทคนิคในการเก็บน้ำเชื้อแช่แข็งใน ปลา whitefish (*Coregonus muksum*) ด้วยการผสมน้ำเชื้อกับน้ำยารักษาสภาพ 6 ชนิด และ ้เก็บที่อุณหภูมิ −40<sup>0</sup>C และ −196<sup>0</sup>C ไดยในปี 1980 น้ำเชื้อที่เก็บได้จะถูกผสมกับสาร ละลายเบส และใช้ 20% Giycerol เป็นสารป้องกันการแช่เยือกแข็ง ทำการเก็บในหลอด vial

จากนั้นแช่แข็งในน้ำแข็งแห้ง เก็บที่อุณหภูมิ -40<sup>0</sup>C ผลปรากฏว่าน้ำเชื้อแช่เยือกแข็งที่ละลาย ไม่สามารถที่จะปฏิสนธิได้ หลังจากนั้นในปี 1981 ได้ทำการเก็บน้ำเชื้ออีกครั้งโดยทำให้เป็น เกล็ด และเก็บไว้ในไนโดรเจนเหลว จากนั้นทำการละลายน้ำเชื้อแช่เยือกแข็งโดยใช้ 0.119M NaHCO $_3$  พบว่ามีอัตราการปฏิสนธิเฉลี่ยเท่ากับ 29.6-87.7% น้ำยารักษาสภาพที่ส่งผลให้มี การปฏิสนธิที่สูงที่สุดได้แก่ สารละลายของ 0.3M glucrose ผสมกับ 20% Glycerol โดยให้ อัตราการปฏิสนธิเท่ากับ 87.7% เมื่อเทียบกับกลุ่มควบคุมที่มีอัตราการปฏิสนธิเท่ากับ 98.6% ผลการปฏิสนธิจากน้ำเชื้อแซ่เยือกแข็งของปลา และจากรายงานของ Piironen (1987) whitefish ที่เก็บไว้ในอุณหภูมิ -196<sup>0</sup>C พบว่ามีอัตรา<mark>ก</mark>ารปฏิสนธิเป็น 41-109% เมื่อกลุ่ม ควบคุมมีอัตราการปฏิสนธิเท่ากับ 100% ในการทดลองนี้น้ำเชื้อถูกทำให้เป็นเกล็ดโดยการหยด น้ำเชื้อที่ผสมกับน้ำยารักษาสภาพลงบนก้อนน้ำแข็งแห้ง น้ำยารักษาสภาพที่ใช้คือ สารละลาย ของ 0.3M glucose และ 20% Glycerol และทำการละลายโดยใช้สารละลายของ NaHCO<sub>3</sub> 10 หรือ 20 ml ที่อุณหภูมิ 30<sup>0</sup>C

Bolla, Holmefijord และ Refstie (1987) ทำการเก็บรักษาน้ำเชื้อแช่เยือกแข็งใน ปลา Atlantic halibut (*Hippoglossus hippoglossus*) ด้วย saline เป็นน้ำยาเจือจางในอัดรา ส่วน 1:3 ทำการเก็บโดยการทำให้เป็นเกล็ด หรือบรรจุในหลอดฟาง จากนั้นทำการละลายด้วย สารละลายของ Ringer for marine fish ผลการศึกษาอัตราการปฏิสนธิพบว่าเมื่อทำการผสมไข่ ้กับเกล็ดน้ำเชื้อที่อุณหภูมิ 10−40<sup>0</sup>C อัตราการปฏิสนธิระหว่างกลุ่มควบคุม และกลุ่มทดลองไม่ มีความแตกต่างกันทางสถิติ

Leung (1987) ทึกษาเทคนิคการแช่เยือกแข็งของน้ำเชื่อปลากะพงขาว (Lates calcarifer) โดยใช้ DMSO, Glycerol และ methanol ในการทดสอบสารรักษาสภาพ ในการ ทดลองน้ำเชื้อจะถูกผสมด้วยน้ำยาเจือจางได้แก่ สารละลายของ 15% นมผง และ 20% ไข่แดง สต ในอัตราส่วน 1:4 (V/V) ใช้อัตราการลดอุณหภูมิเท่ากับ 31°C/min. จากการทดลองพบ ว่า DMSO ที่ความเข็มขัน 5% ให้ผลการทดลองที่ดีที่สุดโดยมีอัตราความเคลื่อนไหวของเซลล์ อสุจิเท่า 70~100% หลังการละลาย ส่วน Giycerol ให้ผลดีเมื่อใช้ในปริมาณที่สูงถึง 20% และ methanoi มีความสามารถในการบ่กป้องเซลล์จากการทำลายตัวยการลดอุณหภูมิเพียงเล็กน้อย เท่านั้น

ในด้านของการใช้ประโยชน์จากน้ำเชื้อที่ได้จากการแช่เยือกแข็งได้มีรายงานไว้โดย Scheerer และ Thorgaard (1983) โดยการใช้น้ำเชื้อแช่เยือกแข็งจากปลาในสกุลแซลมอน 3 ชนิด คือ Brook trout (Salvelinus fontinalis), Brown trout (Salmo trutta), และ Rainbow

trout (*S. gairdneri*) ที่เป็น Triploi มาทำการผสมข้ามพันธุ์กับไข่ปลาปกติ เพื่อนช่วยในการเพิ่ม ผลผลิตของปลาลูกผสม พบว่าการใช้น้ำเชื้อจากปลาที่เป็น Triploid สามารถที่ช่วยในการเพิ่ม อัตราการรอดของลูกผสมที่เกิดขึ้น ถึงแม้จะมีอัตราการรอดต่ำกว่าลูกปลาที่เกิดจากการผสม ภายในชนิดเดียวกันก็ตาม

Alderson และ Macneil (1984) ได้ทำการทดลองเบื้องต้นหาความเป็นไปได้ในการ นำน้ำเชื้อแช่เยือกแข็งของปลา Atlantic Salmon (Salmo salar) และประโยชน์จากการใช้น้ำ เชื้อแช่เยือกแข็งมาใช้ในการเพาะเลี้ยง เชิงพาณิชย์ พบว่ามีความเป็นไปได้ในการที่จะนำน้ำเชื้อ แช่เยือกแข็งมาใช้ในการปฏิสนธิกับไข่เพื่อให้ได้ลูกพันธุ์นอกฤดู และน้ำเชื้อแช่เยือกแข็งมีความ สำคัญในการที่จะนำมาใช้กับการเพาะเลี้ยงปลา Atlantis Salmon ในเชิงพาณิชย์ต่อไป

Thorgaard et al. (1990) ได้รายงานถึงการเพิ่มอัตรารอดของลูกปลา Rainbow trout (S. gairdneri) ที่เป็น Androgenetic ซึ่งได้จากการผลมน้ำเชื้อแช่เยือกแข็งของปลาที่เป็น Tetraploid กับไข่ที่ผ่านรังสี แกมมา หรือ X-ray และถึงแม้อัตราการรอดของลูกปลาจะมี ปริมาณน้อย แต่ก็สามารถที่จะใช้เป็นแนวทางในการศึกษาต่อไปได้เช่นกัน

จะเห็นได้ว่าการศึกษาในด้านการเก็บรักษาน้ำเชื้อแช่เยือกแข็งนอกจากจะมี ประโยชน์ในด้านของการเก็บรักษาลักษณะพันธุกรรมแล้วยังสามารถที่จะปรับมาใช้ในด้านของ การเพาะเลี้ยงเชิงพาณิชย์ได้อีกด้วย ซึ่งจะพบได้จากรายงานการวิจัยข้างต้นที่กล่าวมาแล้ว โดย เฉพาะการทำน้ำเชื้อแช่เยือกแข็งในปลาสกุลแซลมอน ซึ่งได้มีการพัฒนาจนสามารถใช้เป็น ด้วอย่างในการทดลอง และบางส่วนในการเพาะเลี้ยงเชิงพาณิชย์ ในขณะที่ประเทศไทยจัดได้ว่า มีจำนวน และชนิดของปลาอยู่เป็นจำนวนมากทั้งที่เป็นปลาเศรษฐกิจ และปลาที่ใกล้จะสูญพันธ์ ดังนั้นการพัฒนาวิธีในการแช่เยือกแข็งน้ำเชื้อจึงน่าจะเข้ามามีบทบาทช่วยในการเพิ่มผลผลิต ของทรัพยากรปลาที่มีอยู่ในประเทศ จากรายงานการวิจัยทางด้านการศึกษาเทคนิคในการแช่ เยือกแข็งน้ำเชื้อปลาในประเทศไทยที่พบ เช่น

ทัศนีย์ ภูพิพัฒน์ และคณะ. (2529) ทำการเก็บรักษาน้ำเชื้อปลาเทพา (*Pangasius* sanithwongsei Simth) และปลาบิ๊ก (Pangasianodon gigas Chevy) ในน้ำยา 5 สูตร โดยเก็บ ไว้ในหลอดพ่างที่อุณหภูมิ -196<sup>0</sup>C นาน 5 วัน พบว่าอัตราการเคลื่อนไหวของน้ำเชื้อแซ่เยือก แข็งในน้ำยาสูตรที่ 1 ซึ่งประกอบด้วย 125 mmol KHCO<sub>3</sub>, 250 mmol glutathion และ DMSO 8% มีอัตราการเคลื่อนไหว และเปอร์เซ็นต์อสุจิที่มีชีวิตสูงกว่าน้ำยาสูตรอื่น และพบว่า น้ำเชื้อแช่แข็งของปลาเทพามือัตราการปฏิสนธิเท่ากับ 92% เมื่อเทียบกับน้ำเชื้อสตซึ่งมีอัตรา

การปฏิสนธิเท่ากับ 23.5% สำหรับเทคนิคในการลดอุณหภูมิ พบว่าการลดอุณหภูมิโดยการ บรรจุน้ำเชื้อลงในหลอดฟาง แล้วผ่านไอของไนโตรเจนเหลวที่อุณหภูมิ -120°C กับการบรรจุ น้ำเชื้อในหลอดฟางจากนั้นบรรจุลงในหลอดทดลองอีกชั้น แล้วจึงไอไนโตรเจนเหลวที่ ~120 <sup>o</sup>C เช่นกัน เมื่อเก็บน้ำเชื้อแช่เยือกแข็งไว้เป็นเวลา 96 ชั่วโมง พบว่า อัตราการปฏิสนธิที่ได้ไม่ มีความแตกต่างกันทางสถิติ

นอกจากนี้จากรายงานของ กฤษณ์ มงคลปัญญา (2536) ได้รายงานถึงผู้ที่ทำการ ทดลองเก็บน้ำเชื้อปลาแช่เยือกแข็งในประเทศไทยอีกหลายท่าน เช่น นลินี มารคแมน (2527) ประสบผลสำเร็จในการเก็บรักษาน้ำเชื้อแช่เยือกแข็งของปลาดะเพียนขาว (Puntius gonionotus) Bleeker) นอกจากนี้ยังได้กล่าวถึงการนำน้ำเชื้อแช่เยือกแข็งของปลาบึกทดลองผสมข้ามพันธุ์ กับปลาดุกอุย และกำลังทำศึกษาอัตราการเจริญเติบโตอยู่ในขณะนี้ (เอกสารยังไม่ดีพิมพ์)

ปลากะพงแดงซึ่งเป็นปลาที่มีแนวโน้มที่จะมีความสำคัญทางเศรษฐกิจ **และถ้าหา**ก ไม่วางแผนในการจัดที่ดีอาจจะส่งผลต่อทรัพยากรที่เหลืออยู่ในธรรมชาติ โดยเฉพาะลักษณะ ์ ความหลากหลายทางพันธุกรรม ดังเช่นจากรายงานของ Douglas (1993) รายงานการปล่อย ปลาลูกผสมของ Striped bass X White bass ส่งผลให้ปลาลูกผสมแย่งแหล่งอาหารของปลา พันธุ์พื้นเมือง และทำให้ประชากรของปลาพันธุ์พื้นเมืองลดลง ซึ่งการที่นำลักษณะทางพันธุ กรรมที่สูญหายกลับมานั้นนับเป็นเรื่องยากหากไม่มีการเก็บรักษาพันธุกรรมของปลาชนิดนั้น ๆ ไว้ การเก็บรักษาน้ำเชื้อแช่เยือกแข็งนับเป็นวิธีหนึ่งที่สะดวกในการเก็บรักษาพันธุกรรมของสิ่งมี ์ชีวิต ดังนั้นจึงควรที่จะมีการศึกษาควบคู่ไปกับการพัฒนาการเพาะเลี้ยงเพื่อใช้เป็นหลักประกัน ในการรักษาพันธุ์แท้ตามธรรมชาติไม่ให้สูญหายไปในอนาคต

สำหรับการศึกษาการเก็บน้ำเชื้อในปลาทะเลยังไม่พบรายงานว่าได้มีผู้ทำการทดลอง ในประเทศไทยดังนั้นจึงเป็นสิ่งที่น่าสนใจในการศึกษาการเก็บรักษาน้ำเชื้อแช่แข็งในปลาทะเล เพราะเนื่องจากในประเทศไทยมีปลาทะเลที่เป็นปลาเศรษฐกิจอยู่เป็นจำนวนมาก เช่น ปลาเก๋า ปลากะพง เป็นต้น ในการศึกษาครั้งนี้เป็นการศึกษาถึงความเป็นไปได้ในการเก็บรักษาน้ำเชื้อ ้ แช่เยือกแข็งในปลากะพงแดง โดยศึกษาถึงลักษณะทั่วไปของน้ำเชื้อ ความหนาแน่นของอสจิ ผลของสารละลายน้ำยาเจือจางที่เหมาะสม ผลของสารรักษาสภาพ และผลที่เกิดขึ้นจากการลด นละเพิ่มอูณหภูมิ การวัดคุณภาพของน้ำเชื้อแช่เยือกแข็งจะวัดได้จากระดับการเคลื่อนที่ อัตรา การเคลื่อนไหว และเปอร์เซ็นต์ของอสุจิที่มีชีวิต ซึ่งรายละเอียดการทดลอง และผลจะได้กล่าวถึง ในบทต่อไป